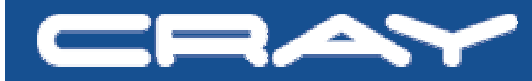

**PERIENC** 

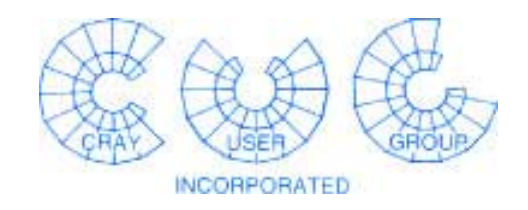

# **CRAY X1 System Administration UNICOS/mp 2.4 Update**

**Peggy Gazzola Software Product Support Cray, Inc.**

**Cray Proprietary**

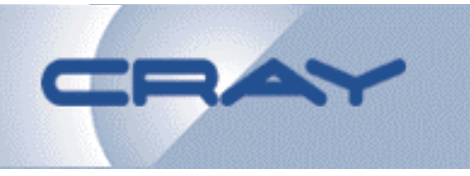

- **Released 22 March, 2004**
- **UNICOS/mp 2.4 Release Overview (S-2336-24)**
- **Emphasis for this OS release:**
	- **Improved system performance, resiliency**
	- **Additional application placement, scheduling capabilities**
	- – **Accounting changes to better distinguish between SSP and MSP cpu time**
	- **Ability to run multiple programs as single apteam (MPMD, Multiple Program, Multiple Data)**
	- **And…**

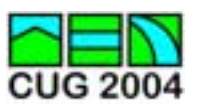

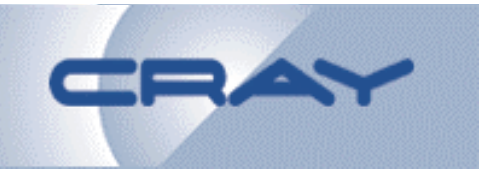

- **General Availability for UNICOS/mp 2.3 Limited Availability Features**
	- **Path-managed disk driver**
	- **Fibre Channel IP Bonding driver**
	- **ADIC StorNext File System client**

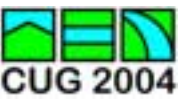

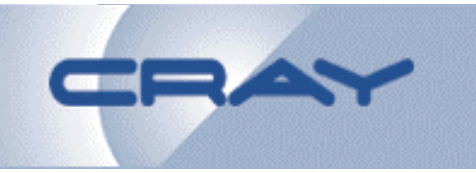

- **Support follows UNICOS/mk model**
- **Updates (fix packages) potentially released weekly**
- **Field Notices for critical problems**
- **Supported via updates until next major release is available**
- **Limited critical fix support after final update**

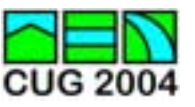

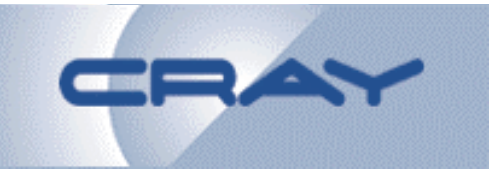

- **Application Placement and Scheduling Enhancements**
	- **psched configuration changes**
	- **Formerly, placement decisions based strictly on processor requirements**
	- – **As of UNICOS/mp 2.4, can also take application Resident Set Size (RSS) into consideration**

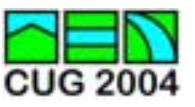

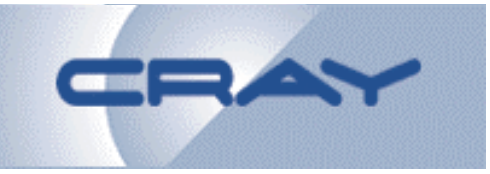

- **New psched configuration parameters**
	- **/Global/UseMemoryLimit \*\* 2.4 only**
		- **Default value 0 (disabled)**
	- – **/Global/DefaultMemoryMsp**
		- **Default value 1/4 application node memory**
	- **/Global/DefaultMemorySsp**
		- **Default value 1/16 application node memory**

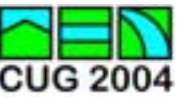

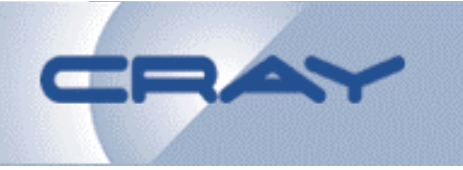

- **Implementation of RSS for psched placement consideration**
	- **User determines memory requirements of application (using new acctcom(1) –L option)**
	- – **User adds –m size or –c memoryuse=xxx to application aprun command line**
	- **Administrator enables RSS memory limit in psched**
		- **Set /Global/UseMemoryLimit non-zero in /etc/psched.conf**
		- **OR psmgr –c 'set /Global/UseMemoryLimit 1'**
		- *\*\* NOTE applications must be linked with UNICOS/mp 2.4 libc*

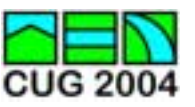

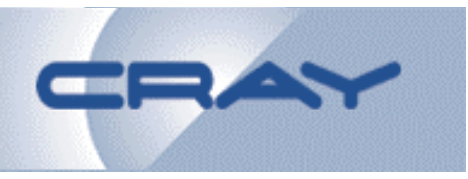

- **Node numbering change**
	- –**For future UNICOS/mp systems (X1E)**
	- –**2 nodes per module**
	- –**Node #s 0x000, 0x002, 0x004, etc.**
	- – **Various commands modified at UNICOS/mp 2.4 to support new numbering scheme:**
		- **snflv**
		- **psview**
		- **apstat**
	- **aprun –l specify module vs. node**

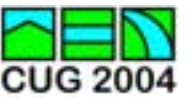

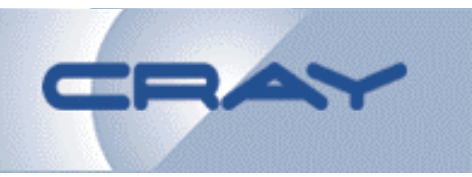

#### • **Sample output (node vs. module)**

**x1% snflv**

**Node Node**

**Start Count Type Resource Flavor(s)**

**===== ===== ==== ===================**

**0x000 3 X1 Application**

**0x006 1 X1 Support OS**

**x1% snflv -v**

**Module Node Type Pages Mbytes SSPs MSPs Resource Flavor(s)**

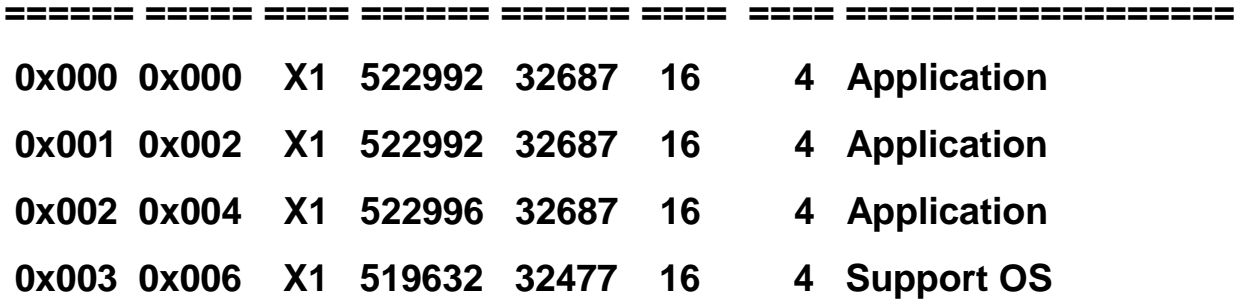

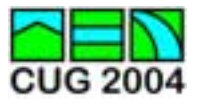

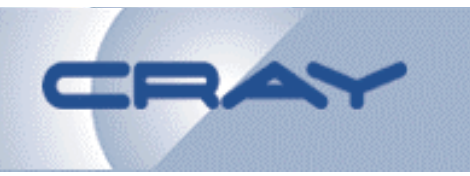

#### • **Sample output (node vs. module)**

**x1% psview**

**Posted list is empty**

#### **Launched applications: 4**

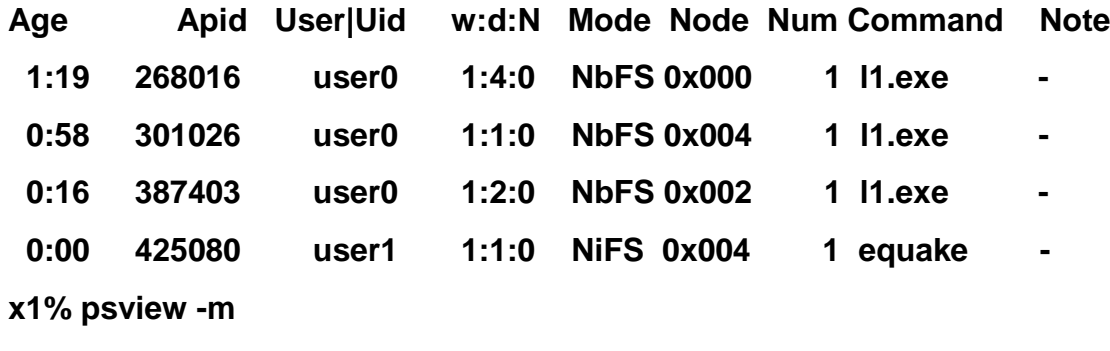

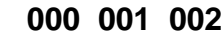

**Command Apid 000 002 004**

**======== ====== === === === ===**

- **l703.exe 268016 \_\_4\_\_\_\_\_\_\_\_\_\_\_\_**
- **l502.exe 301026 \_\_\_\_\_\_\_\_\_\_1\_\_\_\_**
- **l502.exe 387403 \_\_\_\_\_\_2\_\_\_\_\_\_\_\_**
- **equake 425080 \_\_\_\_\_\_\_\_\_\_1\_\_\_\_**

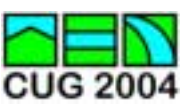

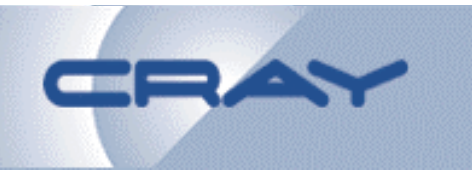

#### • **Sample output (node vs. module)**

**x1% setenv \_XPG 0**

**x1% ps -el**

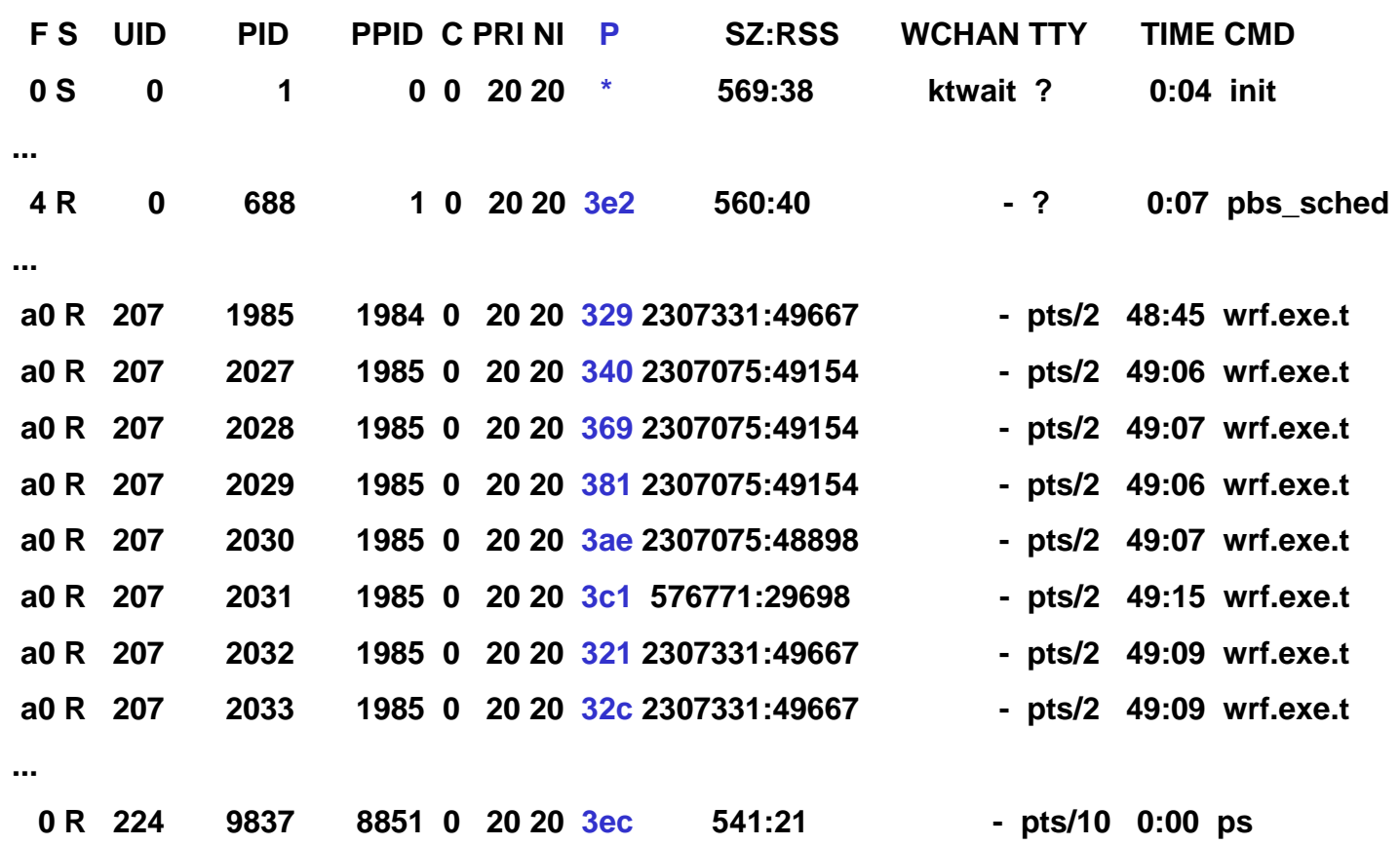

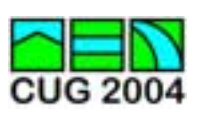

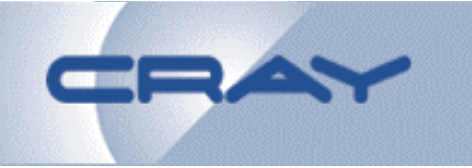

- **Multiple Program, Multiple Data Feature**
	- – **Allows multiple, independent programs to be run as a single ApTeam**
	- **Cray Programming Environment Release 5.2**
	- **Application-to-application communications supported with MPI, SHMEM, or CAF**
	- **All apps must be same mode (MSP or SSP)**
	- **Use aprun or mpirun with ':' separating apps:**
		- **aprun –n 4 prog0 : -n 2 prog1 : -n 4 prog2**
	- – **Documented in Cray C and C++ Reference Manual (S-2179-52) and Cray Fortran Compiler Commands and Directives Reference Manual (S-3901-52)**

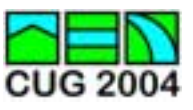

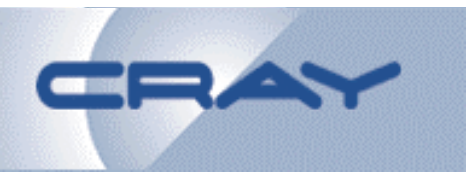

- **Dynamic large page tuning**
	- – **Former large page tunables removed**
		- **os\_percent\_nodemem\_xx\_pages**
		- **ap\_percent\_nodemem\_xx\_pages**
	- **Replaced with new text vs. other page ratio parameters**
		- **app\_text\_page\_weight**
		- **app\_other\_page\_weight**
	- **When application is placed, kernel tries to form required large pages on app node based on text vs. other page weight ratio**
	- **Default ratio 1:10**

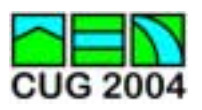

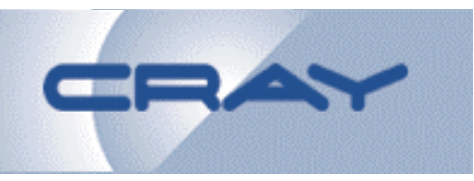

- **Path-managed Disk Driver**
	- **Replaces dksc driver**
	- **Manages multiple active paths to a single LUN**
	- **Improved failover capabilities**
	- **pm(8) command for monitoring/managing paths**
	- **parts(8) still used for partitioning LUNs**
	- *\*\* Cray-X1 systems must be converted to pmd driver before upgrading to UNICOS/mp 2.5*

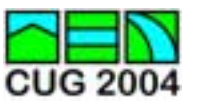

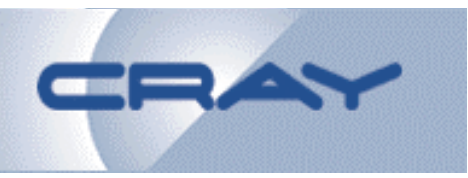

- **Disk device naming conventions**
	- **dksc driver**  ! **device named for i/o path**

**dks<C>d<T>l<L>s<P>** 

- **C**  ! **controller #**
- **T**  ! **disk target #**
- **L** ! **LUN #**
- **P**  ! **partition (slice) #**

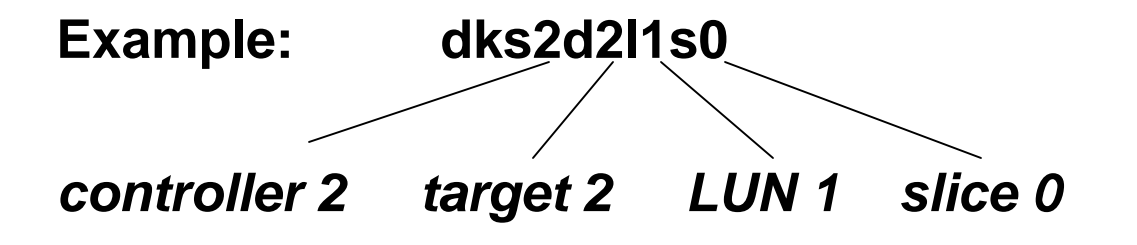

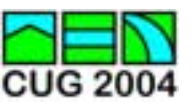

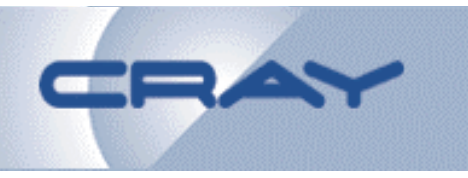

#### • **Disk device layout**

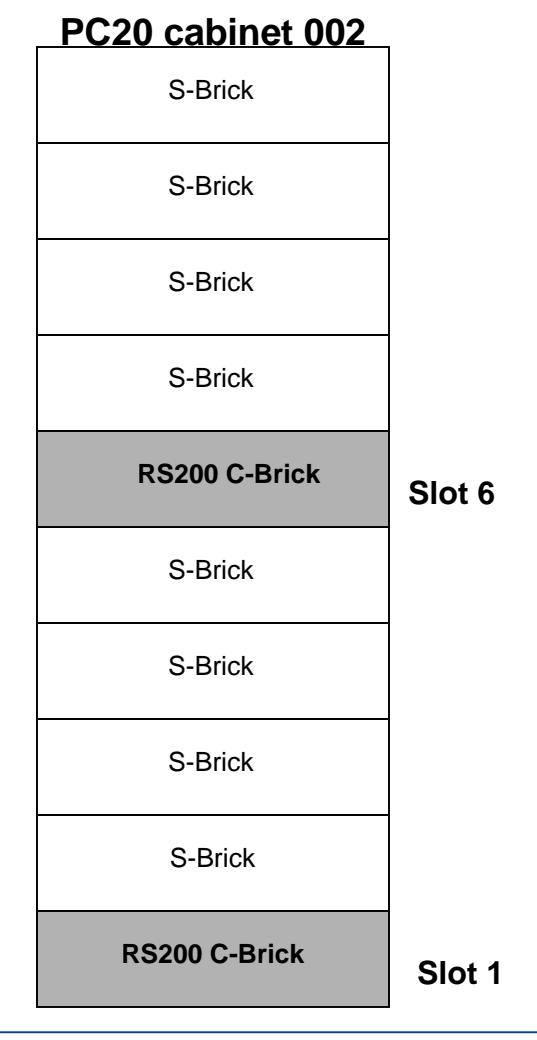

#### **Device named for physical location**

- **- PC20 chassis number**
- **- PC20 slot number for C-Brick**
- **- LUN number (generated by csm)**
- **- slice number (generated by parts(8))**

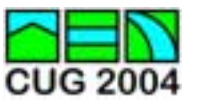

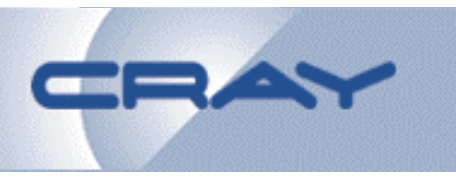

#### • csm configuration example

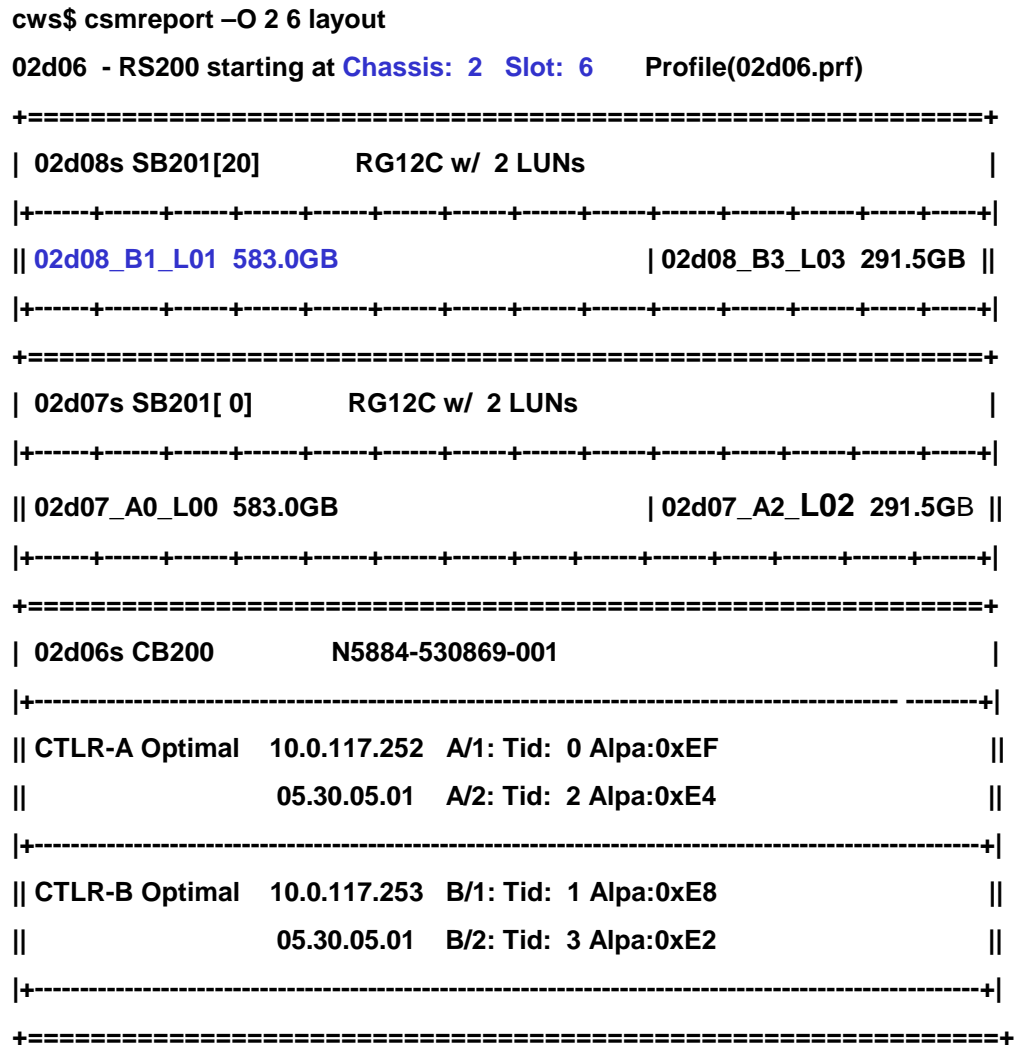

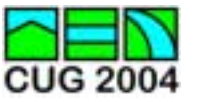

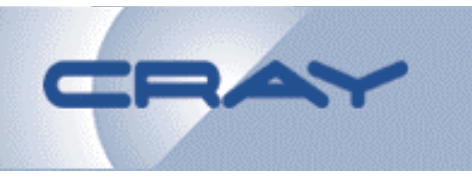

- **Disk device naming conventions**
	- – $-$  pmd driver  $\rightarrow$  device named for physical location **pm<C>d<S>L<U>s<P>** 
		- **C**  ! **PC20 chassis #**
		- **S**  ! **PC20 C-Brick slot #**
		- **U**  ! **LUN #**
		- **P**  ! **partition (slice) #**

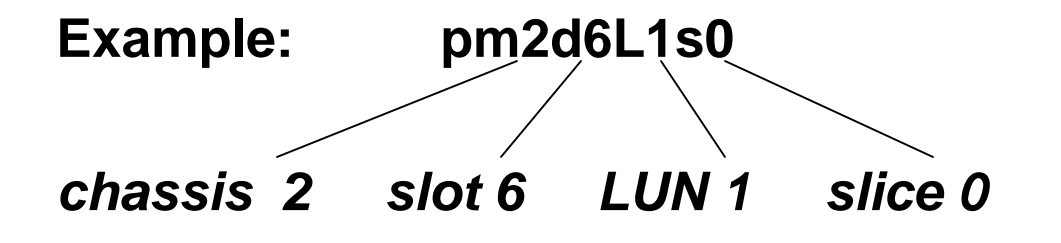

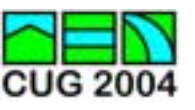

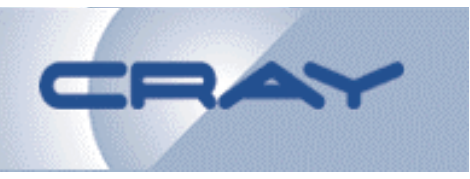

- **Disk device naming conventions**
	- – **pmd driver**  ! **underlying path identifiers**
		- **fc<C>d<T>L<U>s** 
			- **C**  ! **host controller # (Disk identifier from cray.cfg)**
			- **T**  ! **disk target # on the fibre channel**
			- **U**  ! **LUN #**

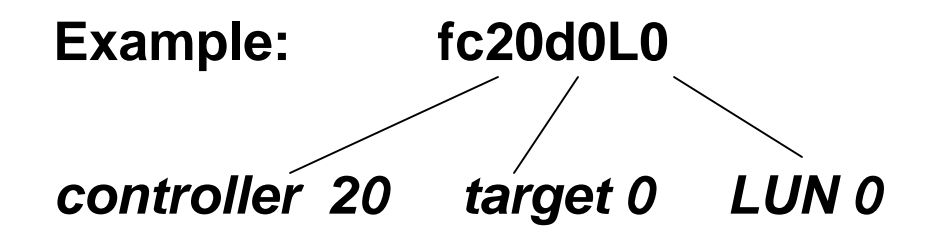

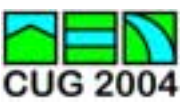

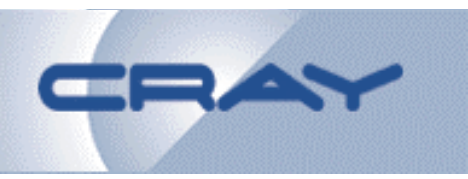

- **pm(8) command**
	- **Monitor disk device paths**
	- **Perform manual path switches (failover)**
	- **View path information**
	- **Interactive status display (pm –r)**

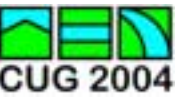

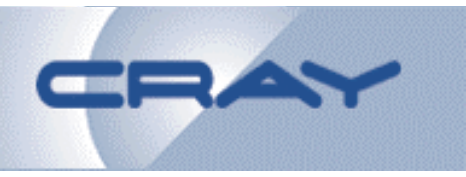

**x1#** *pm pm4d1* **pm4d1L0**

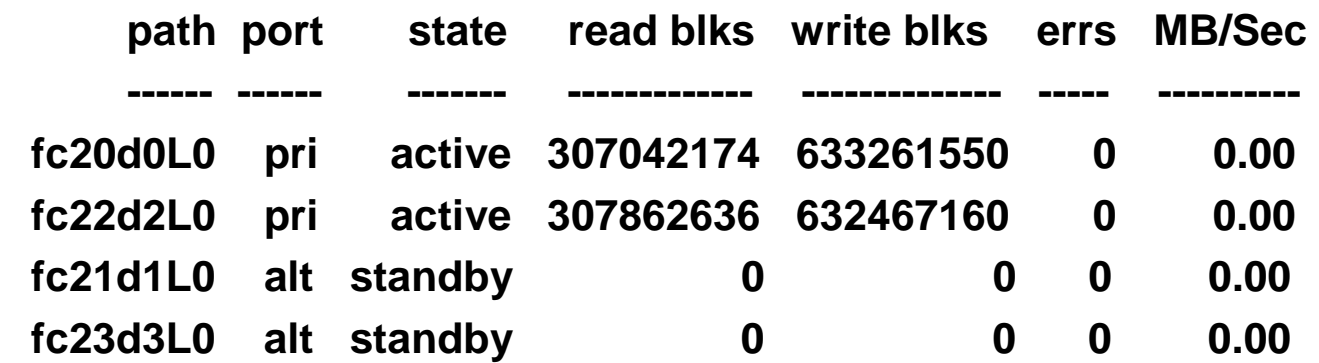

**pm4d1L1**

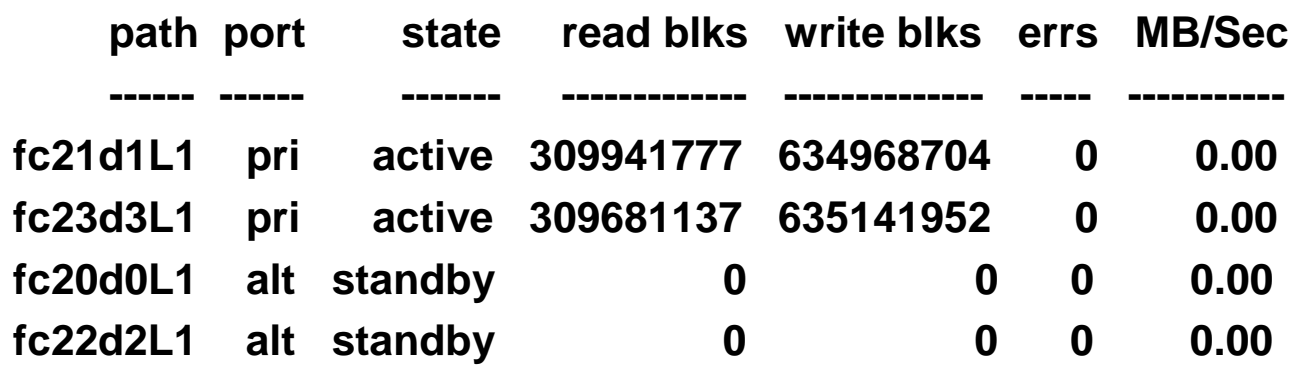

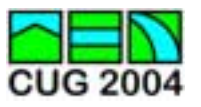

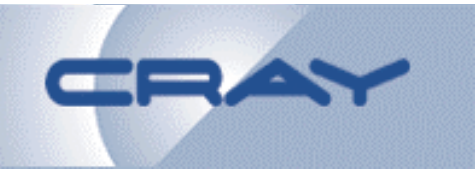

- **pmd error recovery**
	- – **Normally two primary paths active, two alternate paths standby**
	- **In case of error on a path, the other active path is used**
	- **Consecutive failures on a given path result in that path being temporarily suspended**
	- – **Persistent failures on primary paths trigger path switch to alternate paths**

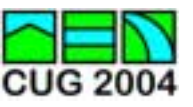

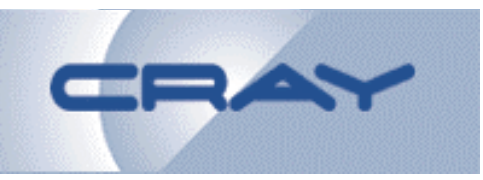

• **pmd error pathswitch example:**

**x1# pm pm4d4L0**

**pm4d4L0**

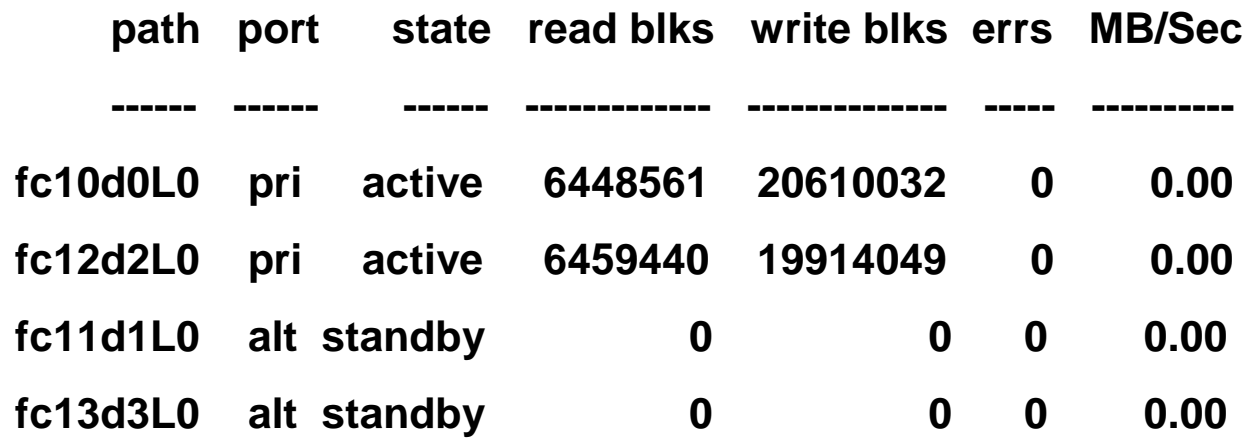

**x1# pm -p pm4d4L0 # perform path switch on this LUN**

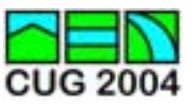

**...**

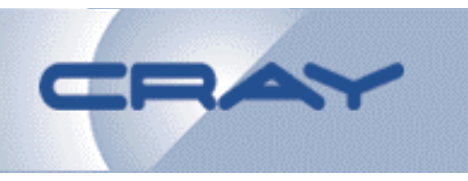

#### • **pmd error pathswitch example:**

**on console:**

**May 15 11:01:13 5A:x1 unix: CPU 0VN2S11 (0x6b): NOTICE: pmd\_pathswitch: initiating controller path switch of pm4d4L0**

**May 15 11:01:14 5A:x1 unix: CPU 0VN2S11 (0x6b): NOTICE: pmd\_pathswitch: successful controller path switch of pm4d4L0**

**x1# pm pm4d4L0**

**pm4d4L0**

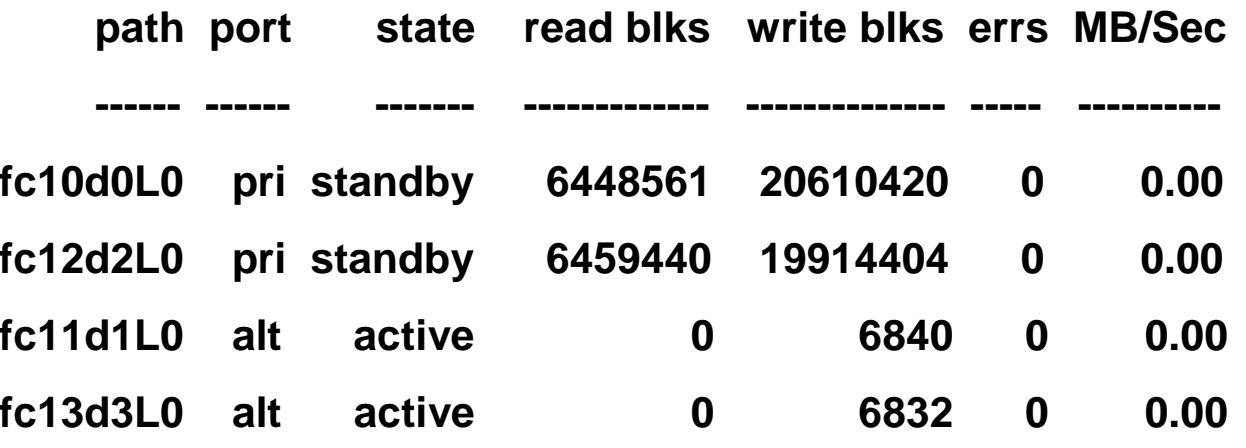

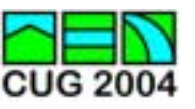

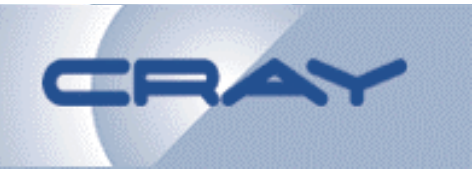

- **dksc to pmd conversion steps**
	- –**Add pmd\_enable to NVRAM file on CWS**
	- – **Boot system to single-user mode, run pm to display the pmd to dksc device node mapping: # pm –v conversion**
	- **Save fstab (fstab.dks), modify new fstab to include pmd device names**
	- – **Modify NVRAM file on CWS to refer to pmd device name for root**
	- **Reboot UNICOS/mp**

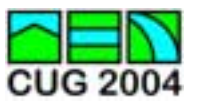

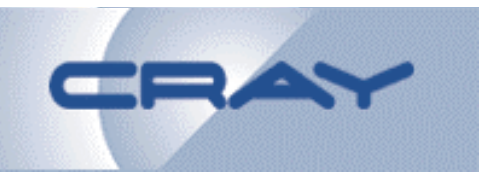

- **Bonded Fibre Channel Driver**
	- **Channel bonding – multiple Fibre Channel interfaces configured as single logical interface**
	- – **Resiliency feature (ride through link failure between Cray X1 and CNS)**
	- **Requires two Fibre Channel connections between Cray X1 and CNS**
	- –**Available with UNICOS/mp 2.4, CNS 1.2**

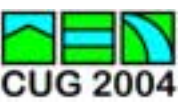

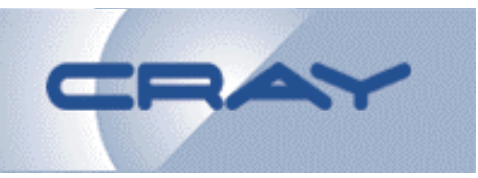

• **Bonded Fibre Channel Driver**

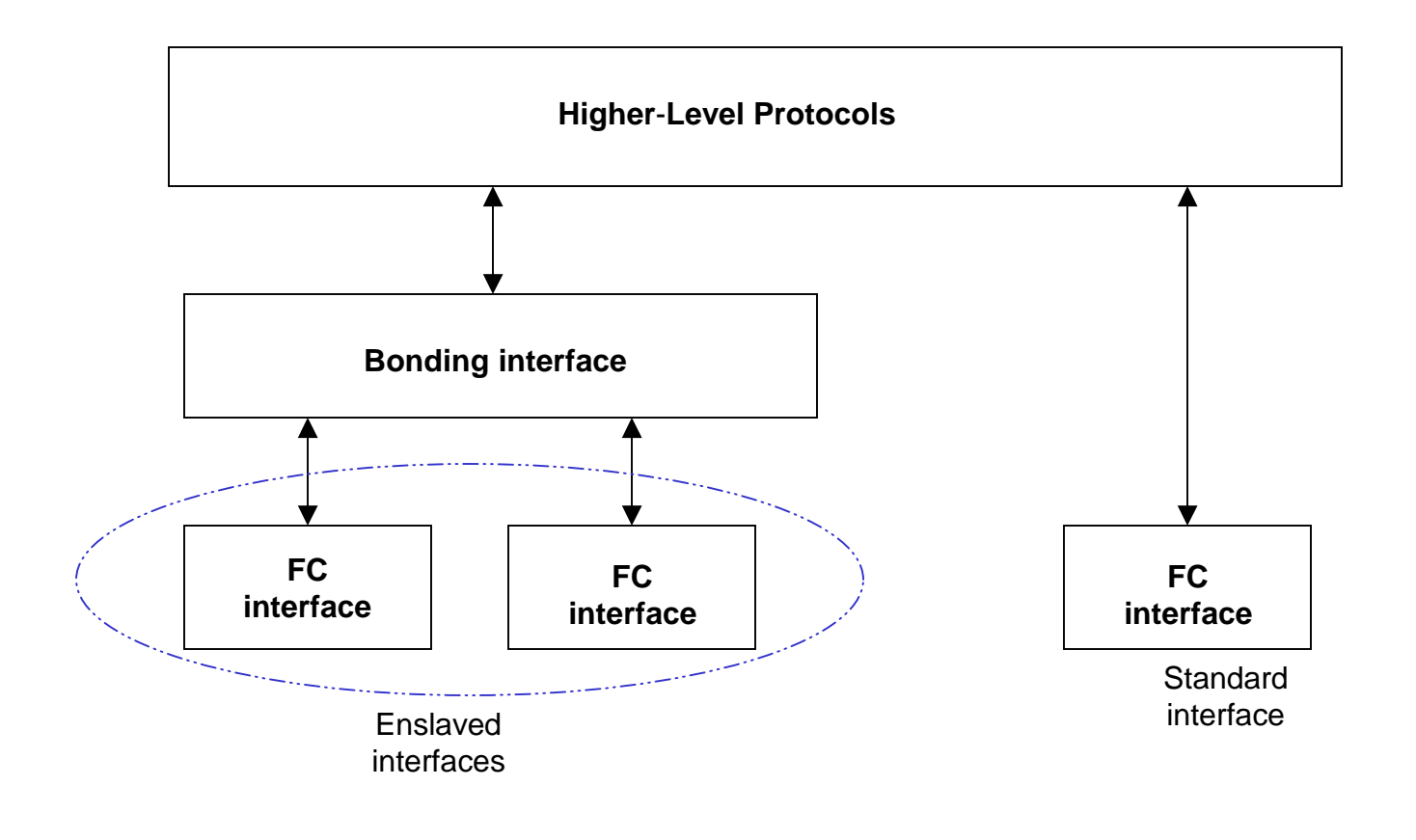

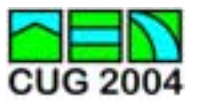

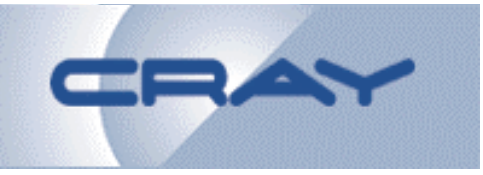

- **Bonding interfaces: bfc0, bfc1, …**
- •**Managed via new bfc(8) command**
- **Slave interface selection, 2 algorithms:**
	- **Active backup**

**single slave interface (first one configured) is used for all traffic; if first interface fails, traffic is routed to next slave interface**

- Round-robin \*\* not supported in UNICOS/mp **packets are routed round-robin across available interfaces** 

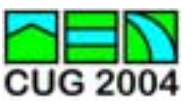

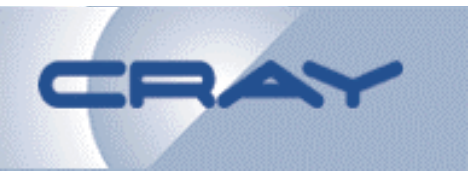

- **bfc(8) command**
	- –**Create a bonding interface**
	- –**Remove a bonding interface**
	- – **Assign FC interfaces to bonding interface (enslavement)**
	- **Remove FC interfaces from bonding interface (emancipation)**
	- **Select algorithm used for distributing outbound packets**

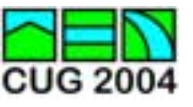

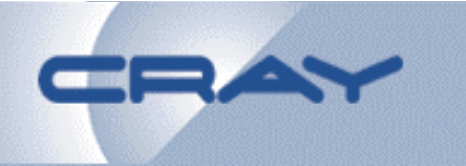

- **Bonded FC configuration on UNICOS/mp**
	- – **Example startup script /etc/init.d/bond.local**
		- **Identify slaves for each bonding interface**
		- **Startup commands, e.g.:**
			- **bfc attach 0**
			- **bfc enslave bfc0 qfa0 qfa2**
		- **Shutdown commands:**
			- **bfc free bfc0 all**
			- **bfc detach bfc0**
	- **Modify /etc/config/netif.options**
		- **Include new bonding interface:**
			- **if<n>name=bfc0**
			- **If<n>addr=<name or IP address>**
		- **Remove slave FC interfaces (qfa0, qfa2)**

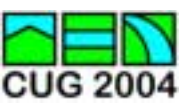

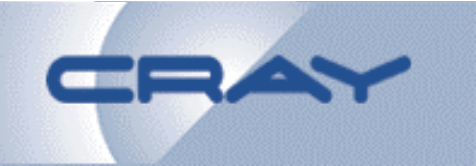

• **Bonded FC configuration on UNICOS/mp**

#### **Link startup/shutdown script:**

**# ln –s /etc/init.d/bond.local /etc/rc2.d/S29network# ln –s /etc/init.d/bond.local /etc/rc2.d/K41network***\*\* startup must precede S30network, shutdown must follow K40network*

#### **Create /etc/config/ifconfig-<n>.options**

• **e.g. 'netmask 0xfffffffc**

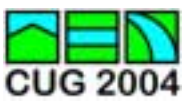

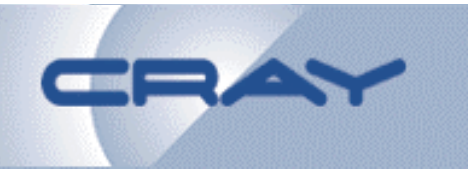

- **Bonded FC configuration on CNS**
	- – **Run cns\_gen\_config(8) command to configure**
		- **Answer 'Y' to "Configure interface bond0?"**
			- **Specify IP address and netmask**
			- **lpfn0 and lpfn1 configured as slaves to bond0**
	- **Run cns\_config(8) to load new configuration**
	- **Reboot CNS to activate bond0 interface**

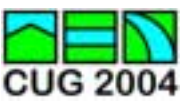

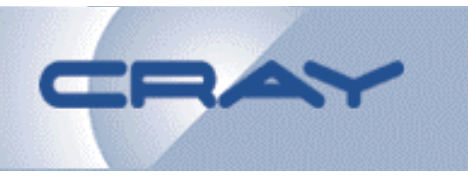

#### • **Bonded FC example**

**x1# netstat -i**

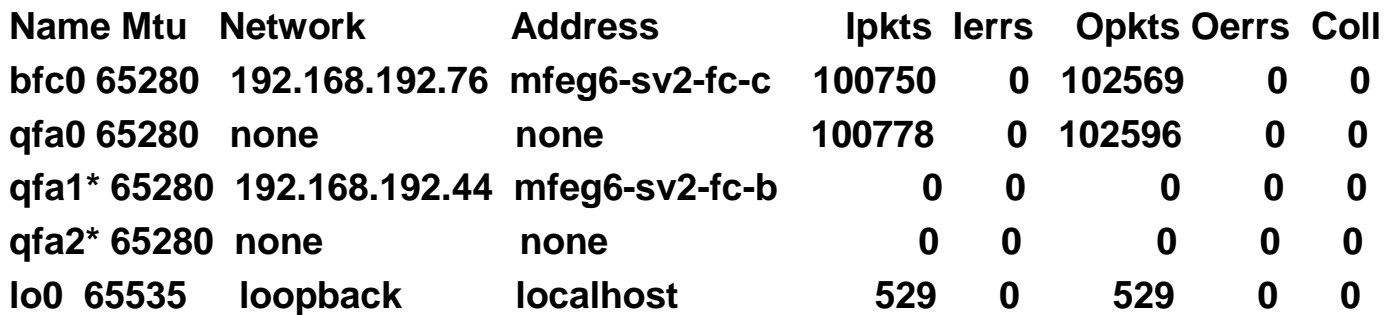

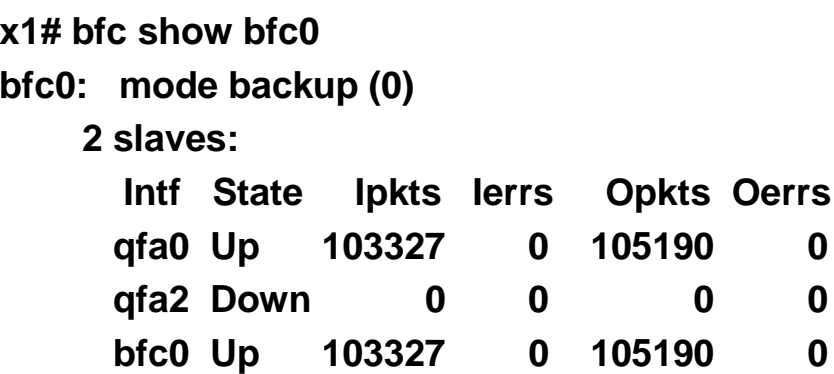

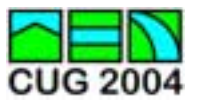

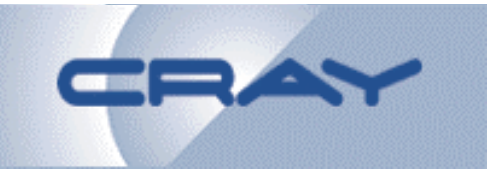

- **Bonded Fibre Channel documentation:**
	- **UNICOS/mp Networking Facilities Administration, SR-2341-24**
	- – **Cray Network Subsystem (CNS) Software Installation and Administration, S-2366-13**
	- **FN5211a – "CNS-2 automatic failover and Fibre Channel IP bonding"**

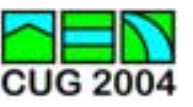

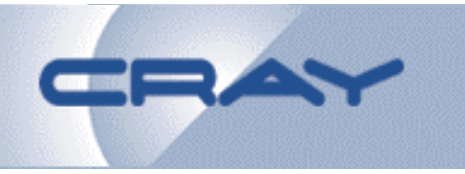

- **StorNext File System (SNFS) Client**
	- –**ADIC Storage Area Network (SAN) file system**
	- –**Requires pmd driver**
	- –**Currently supported client version: 2.2.1**
	- –**Utilizes Fibre Channel fabric support**
	- –**Client software built into UNICOS/mp kernel**
	- – **StorNext commands, man pages included with UNICOS/mp OS release**

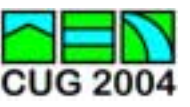

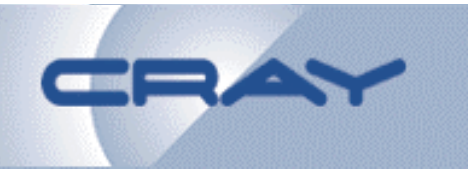

- **Fibre Channel fabric support**
	- **Connections to fibre channel switch defined in cray.cfg file as Disk xyy (convention: x = switch ordinal #, yy = port # on switch)**
	- **csm used to setup RAID configuration, choose a site unique 'chassis #' for switch accessed by multiple Cray X1 systems**
	- **At OS boot time, fibre channel controllers probed to find all LUNs on each path; 4 paths configured per LUN (# ports on array)**

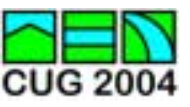

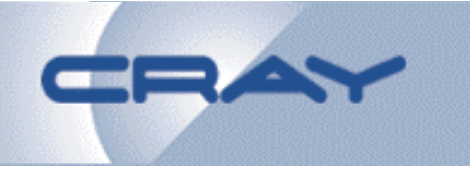

- **Fabric-attached device naming conventions**
	- –**pmd driver**  ! **underlying path identifiers**

```
fc<SPP>d<T>L<U>s
```
- **SPP**  ! **host controller # (Disk id from cray.cfg)** 
	- **S**  ! **switch ordinal #**
	- **PP**  ! **port # on switch**
- **T**  ! **disk target #, 129 + switch port #**
- **U**  ! **LUN #**

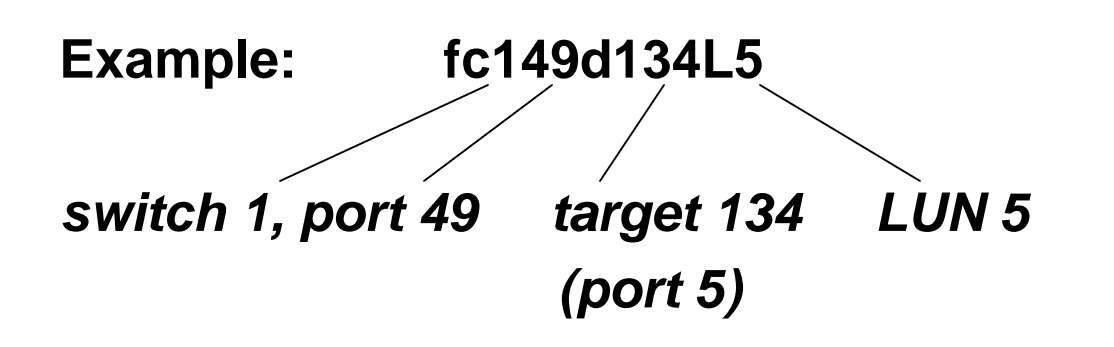

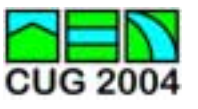

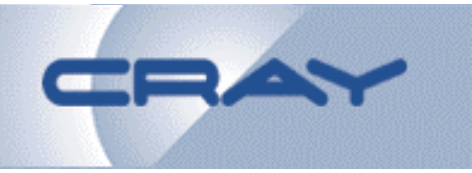

#### • **fabric-attached storage pm(8) excerpt:**

#### **pm80d1L5**

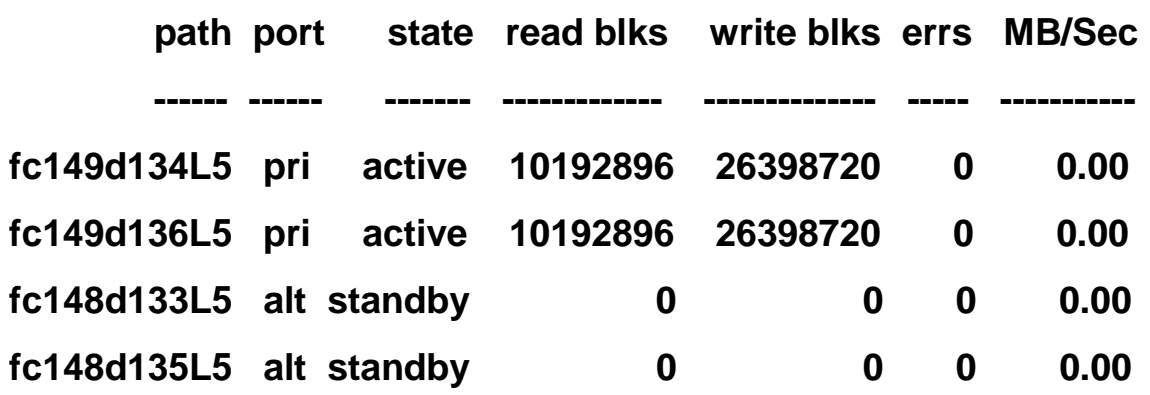

#### **pm80d4L4**

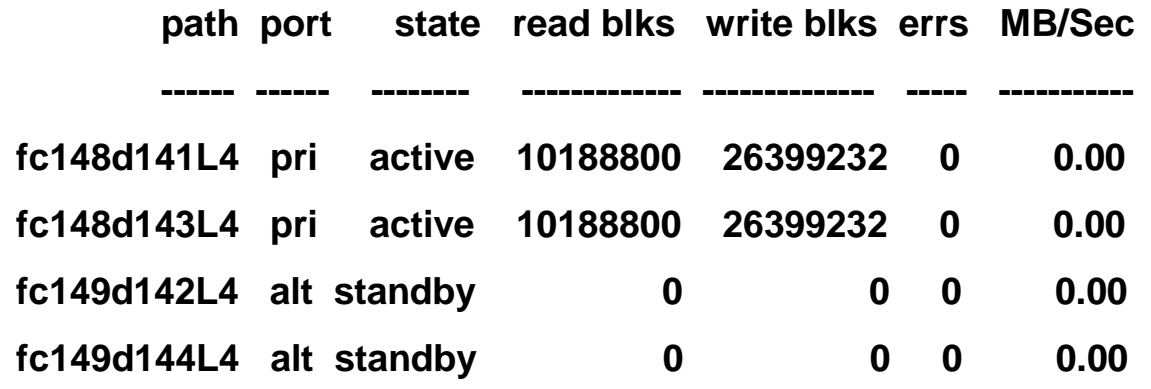

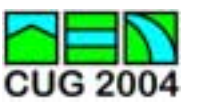

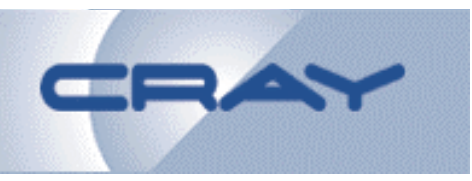

- **SNFS on UNICOS/mp**
	- **Disk devices labeled for SNFS use on Metadata server (MDS)**
	- –**File systems configured/created on MDS**
	- – **Disk (LUN) configuration on CWS using csm utilities**
	- **Network connection to StorNext private network (for metadata traffic)**
	- **StorNext enabled on UNICOS/mp via chkconfig ('/sbin/chkconfig cvfs on')**

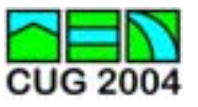

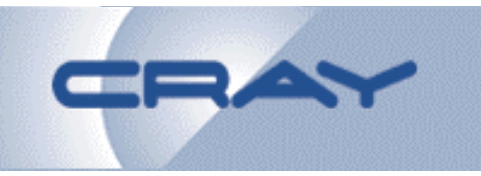

- **SNFS, Cray-X1 client configuration**
	- **/usr/cvfs/config/fsnameservers (contains private network info. for MDS)**
	- –**cvlabel(1M) to view SAN disk devices**
	- –**/etc/init.d/cvfs script to start/stop SNFS**
	- –**'mount –t cvfs …' to mount SNFS file systems**
	- –**cvadmin(1M) to view active SNFS configuration**

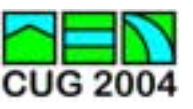

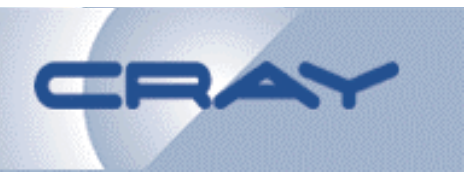

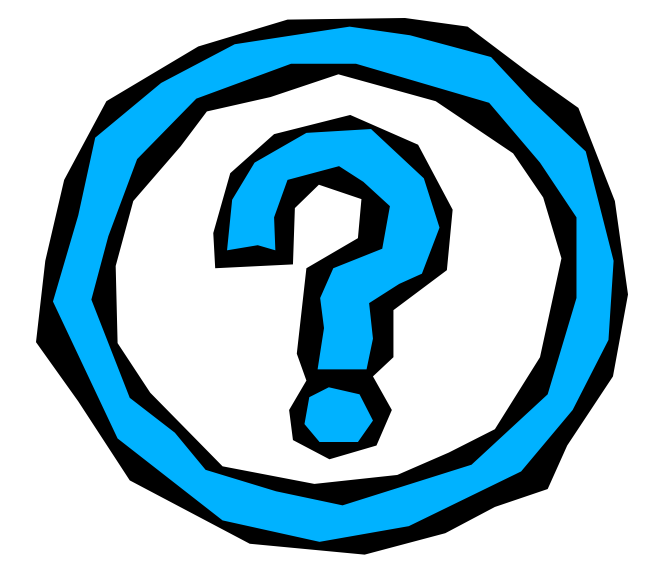

**Peggy Gazzola Cray, Inc. – Software Product Support 651-605-8966, peggy@cray.com**

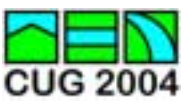